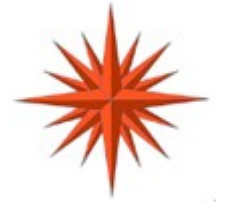

# **Network Serial Port Applications Programming Interface Programmers Guide and Reference**

**Constellation Data Systems, Inc.**

**[www.VirtualPeripherals](www.VirtualPeripherals.comCopyright).[com](www.VirtualPeripherals.comCopyright)**

**[Copyright](www.VirtualPeripherals.comCopyright) © 2002-2003 Constellation Data Systems, Inc ("CDS"). All rights reserved. Consult your software license** agreement. Brand and product names are trademarks of their respective holders. Portions of this manual are © Microsoft **Corporation, and are used by permission of the MSDN.**

**Document Rev 1.03 of 25 April, 2005 Page: 1 NSP-API-V103**

# **Table of Contents**

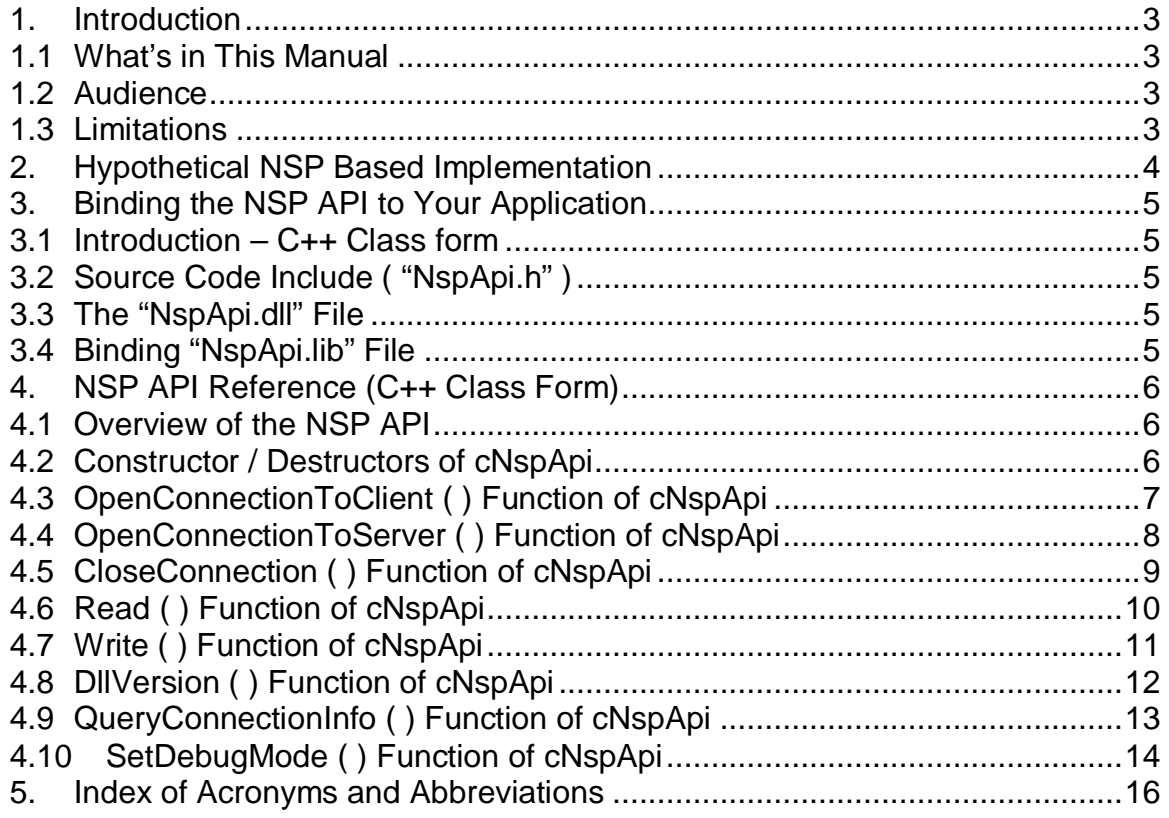

# **1.Introduction**

**The** *NSP Pro* **Applications Programming Interface (API) allows rapid software development, and is therefore a development accelerator, which can cut months or years from a development project, which requires a local or remote Virtual Serial Port (VSP) or Physical Serial Port (PSP) resource.**

# **1.1 What's in This Manual**

**This manual describes the Applications Programming Interface (API) of the Virtual Serial Port framework.**

# **1.2 Audience**

**This literature is for use by the programmer who wishes to develop software, which interfaces with a VSP or PSP, which is expressed or accessed across a computer network, such as TCP/IP. It is assumed that the reader is a skilled programmer, with a basic understanding of Windows programming, and serial communications in the Windows environment.**

**Applications, which support the NSP API, are simply called"NSP Applications". Constellation Data Systems, Inc., (CDS) distributes several NSP Application reference design applications as components of the NSP Software Development Kit (SDK). These reference designs are fully functional, and are distributed in source format with the SDK. You may wish to use one of these frameworks as a starting point for your development.**

# **1.3 Limitations**

**Use of this software, information, or technology in a system, or as a component of a system, which can through action or inaction, cause damage to life, limb, property, or the environment is not authorized. Use of this software is also subject to the terms and conditions of your properly executed Software License Agreement(s) with CDS.**

# **2. Hypothetical NSP Based Implementation**

**In the following hypothetical NSP example, a serial device (in this case a modem) has been expressed across a network.**

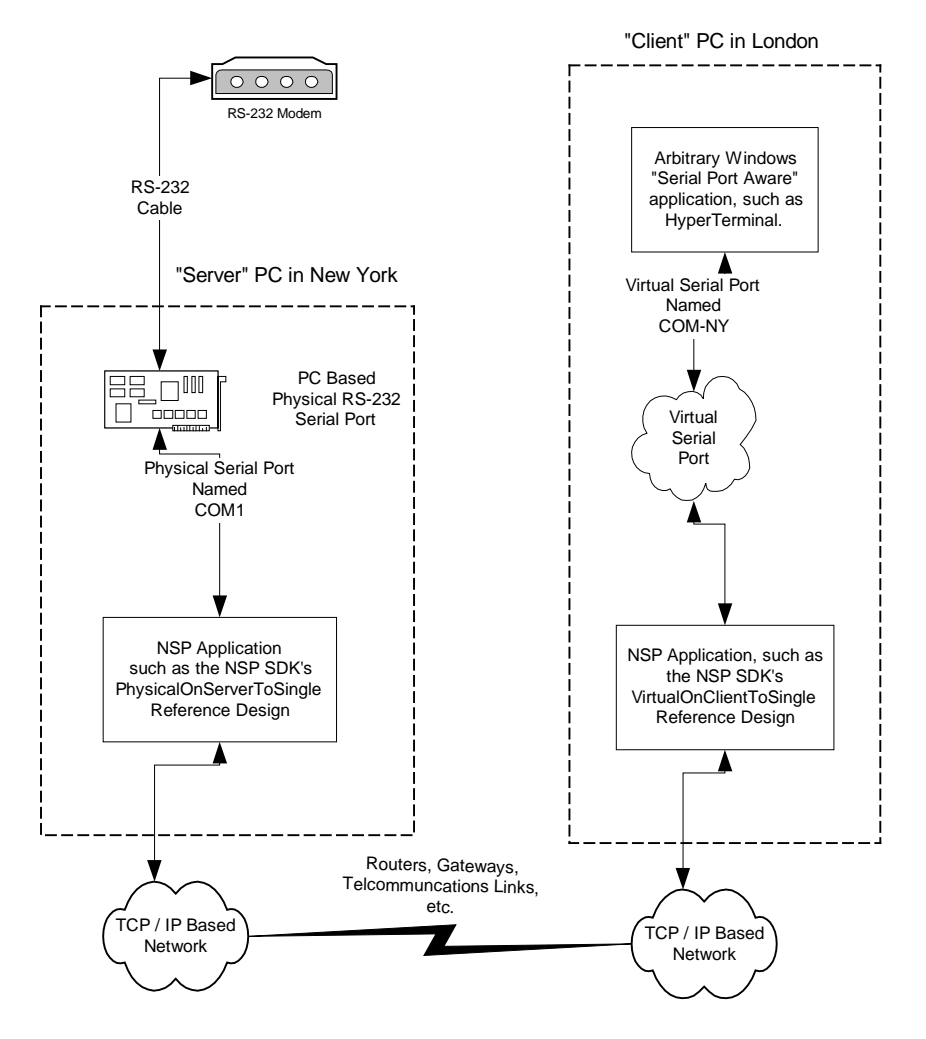

**The user of the PC in London can access a Serial Port, named (for example), COM-PARIS, and access that device as though it were a local device.**

# **3.Binding the NSP API to Your Application**

# **3.1 Introduction–C++ Class form**

**The VSP API is implemented using a C++ class interface which conforms to name decoration rules used by the Microsoft Visual C / C++ compiler, version 6.0.**

# **3.2 Source Code Include ("NspApi.h")**

**The NSP API class interface is stored in"NspApi.h". Applications typically use the following include identifies the interface:**

**#include "..\NspApi\NspApi.h"**

# **3.3 The"NspApi.dll"File**

**At run time the"NspApi.dll"must be found at the time an NSP Application is started. It is recommended that"NspApi.dll"reside in the same directory as the NSP Application's executable.**

# **3.4 Binding"NspApi.lib"File**

**In order for the DLL to bind to the application, the"NspApi.lib"file must be included in the link sequence. For that reason, NSP Applications include "NspApi.lib"in the applications resources. Consider the following screen capture from the Microsoft Visual C/C++ Developer Studio:**

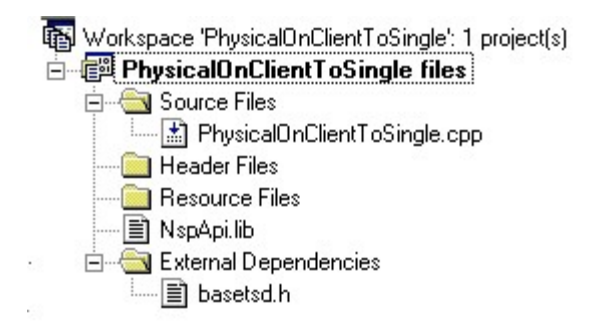

# **4.NSP API Reference (C++ Class Form)**

# **4.1 Overview of the NSP API**

**Underlying the NSP API is the industry standard TCP/IP Sockets interface for network communication. A basic understanding of the Sockets terminology of "***Client***"and "***Server***"access methods is necessary to use the API.**

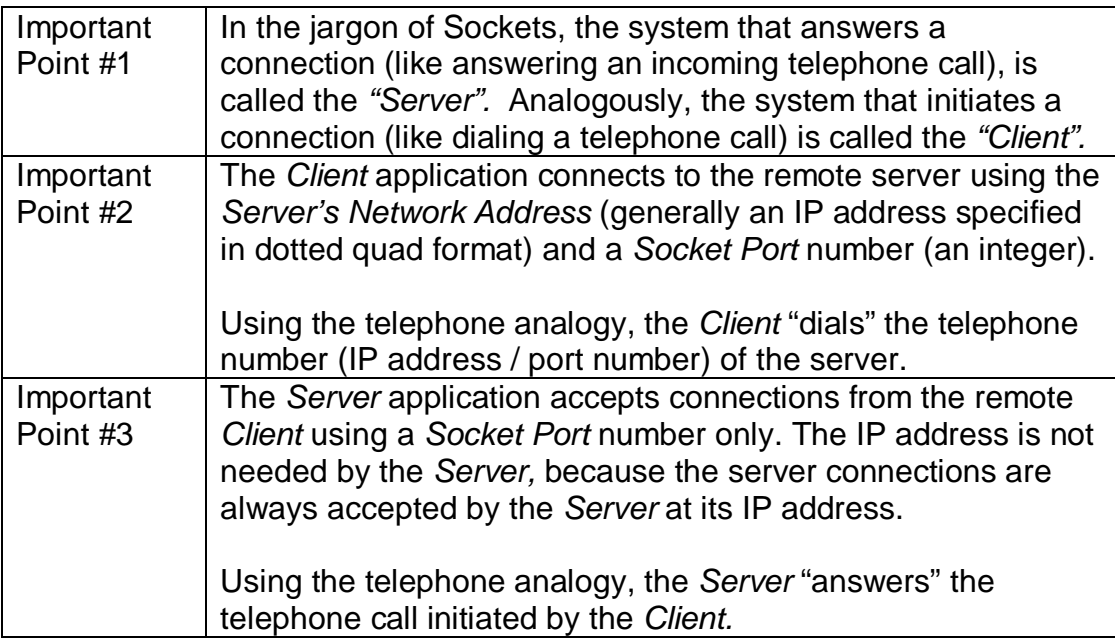

**The cNspApi Class encapsulates lower level driver and system interface techniques into an environment, which is both simple and powerful.**

# **4.2 Constructor / Destructors of cNspApi**

**The constructor and destructor have the following forms:**

**cNspApi(void); ~cNspApi(void);**

**Constructing an NSP class instance prepares the underlying data structures.**

# **4.3 OpenConnectionToClient ( ) Function of cNspApi**

**The** *OpenConnectionToClient* **function is intended for execution on an NSP Application running on a machine acting as a** *Server***. This function will block until a** *Client* **attempts connection, then accepts a single connection (from the remote** *Client***), on the** *Socket Port* **specified.**

**When connections created by** *OpenConnectionToClient* **are no longer desired, the NSP Application should execute the** *CloseConnection* **NSP API function on the target connection.**

## **Prototype**

*int OpenConnectionToClient (int iSocketPort, int \*pConnection);*

### **Parameters**

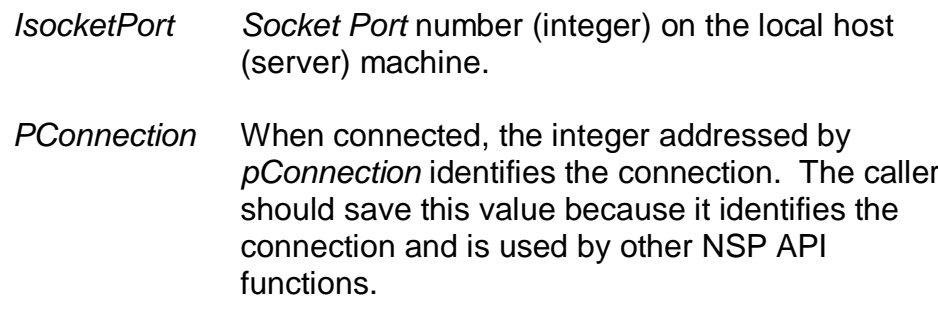

### **Return Values**

**If the function succeeds, the return value is zero. Other status returns are defined by the MS Platform SDK files:"winerror.h"and "winsock2.h".**

### **Also See**

*CloseConnection ( )*

# **4.4 OpenConnectionToServer ( ) Function of cNspApi**

**The** *OpenConnectionToServer* **function is intended for execution on an NSP Application running on a machine acting as a** *Client***. This function connects the local NSP application ("***Client")* **to the remote** *Server* **on the Network Address and** *Socket Port* **specified.**

**When connections created by** *OpenConnectionToServer* **are no longer desired, the NSP Application should execute the** *CloseConnection* **NSP API function on the target connection.**

### **Prototype**

*int OpenConnectionToServer (char \*szNetworkAddress, int iSocketPort, int \*pConnection);*

### **Parameters**

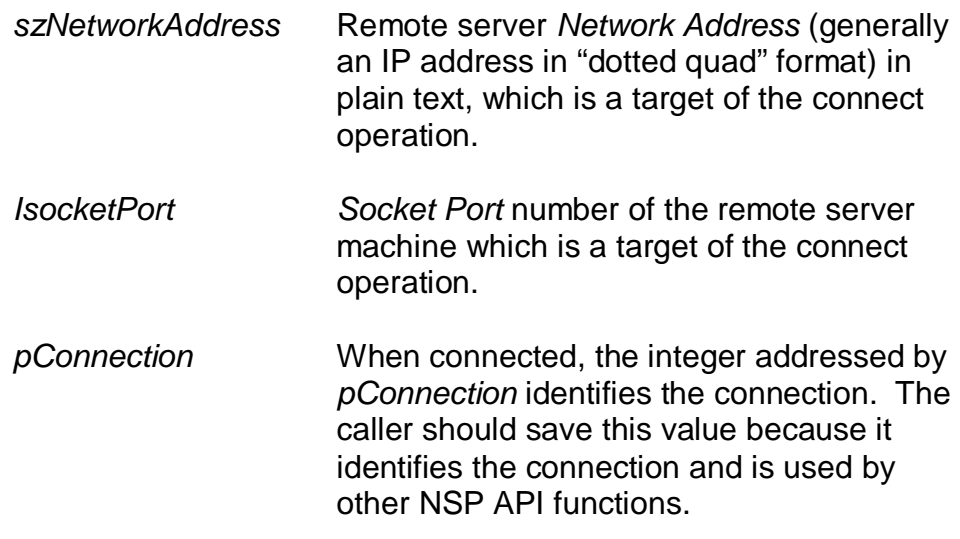

### **Return Values**

**If the function succeeds, the return value is zero. Other status returns are defined by the MS Platform SDK files:"winerror.h"and "winsock2.h".**

### **Also See**

*CloseConnection ( )*

# **4.5 CloseConnection ( ) Function of cNspApi**

**The** *CloseConnection* **function releases a previously opened connection NSP API connection. This function is intended for execution on an NSP Application running on machines acting either** *Server* **or** *Client* **mode.**

**Each connection established by NSP API"open"function (those functions which are named prefaced by"***OpenConnection") is* **closed (when the connection is no longer desired), by using the** *CloseConnection* **function.**

# **Prototype**

*int CloseConnection (int Connection);*

### **Parameters**

*Connection* **An integer which identifies the connection to be closed.**

## **Return Values**

**If the function succeeds, the return value is zero. Other status returns are defined by the MS Platform SDK files:"winerror.h"and "winsock2.h".**

### **Also See**

# **4.6 Read ( ) Function of cNspApi**

**The** *Read* **function reads data from the target connection. This function blocks until data is available to be read from the connection.**

**The number of bytes actually read by this connection depends upon the number of bytes received by the connection. It is therefore expected that the number of bytes read to generally be less than the number of bytes requested (in the** *SizeofBuff* **parameter).**

## **Prototype**

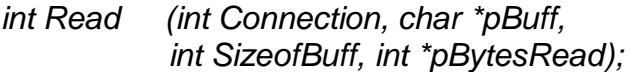

#### **Parameters**

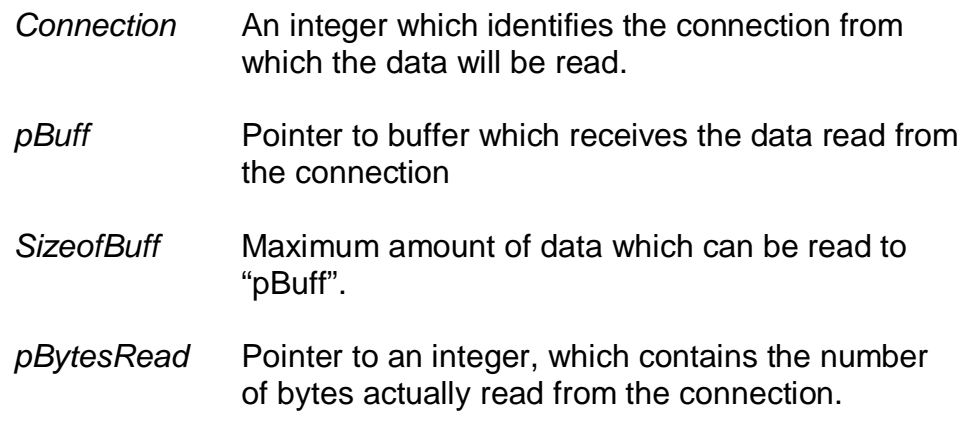

### **Return Values**

**If the function succeeds, the return value is zero. Other status returns are defined by the MS Platform SDK files:"winerror.h"and "winsock2.h".**

## **Also See**

# **4.7 Write ( ) Function of cNspApi**

**The** *Write* **function writes data to the target connection. This function does not block, and is expected to return immediately.**

## **Prototype**

*in***t Write** *(int Connection, char \*pBuff, int SizeofToWrite);*

#### **Parameters**

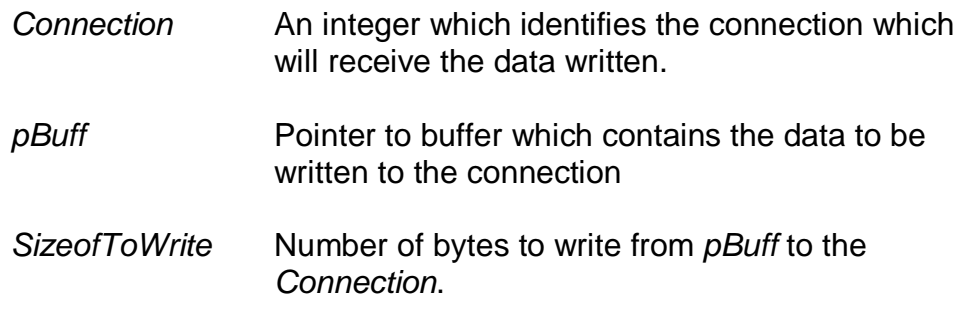

## **Return Values**

**If the function succeeds, the return value is zero. Other status returns are defined by the MS Platform SDK files:"winerror.h"and "winsock2.h".**

#### **Also See**

*Read ( )*

# **4.8 DllVersion ( ) Function of cNspApi**

**The** *DllVersion* **function returns the version number of the underlying "NspApi.dll"file. The version number returned is the actual version number, multiplied by 100. For example, version 2.08 of NspApi.dll would be returned as a value of 208.**

## **Prototype**

**int DllVersion (ULONG \*pVersion);**

#### **Parameters**

*pVersion* **An unsigned long integer, which receives the version number of the underlying NspApi.dll file.**

#### **Return Values**

**If the function succeeds, the return value is zero. Other status returns are defined by the MS Platform SDK files:"winerror.h"and "winsock2.h".**

# **4.9 QueryConnectionInfo ( ) Function of cNspApi**

**The** *QueryConnectionInfo* **function returns the** *Network Address* **(generally the IP address) and port number of the connection. This function is expected to be used by** *Server* **NSP applications to identify the connected** *Client***.**

# **Prototype**

### *int QueryConnectionInfo (int Connection, unsigned int \*IpAddress, unsigned short \*Port);*

## **Parameters**

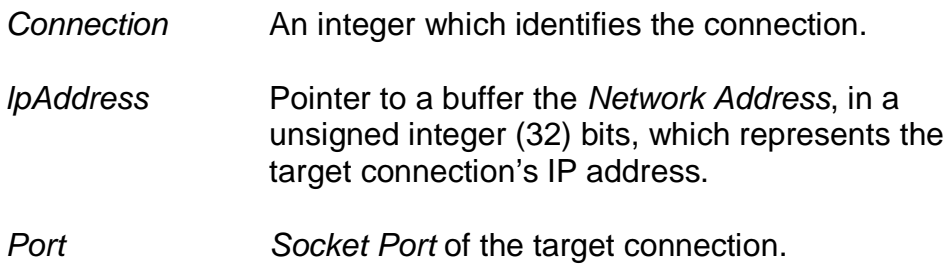

## **Return Values**

**If the function succeeds, the return value is zero. Other status returns are defined by the MS Platform SDK files:"winerror.h"and "winsock2.h".**

# **Also See**

# **4.10 SetDebugMode ( ) Function of cNspApi**

**The** *SetDebugMode* **function allows the developer to enable or disable specific debugging features of the framework. The** *DebugMode* **is initially set fully off (zero) until enabled.**

# **Prototype**

*int SetDebugMode (int DebugMode);*

## **Parameters**

*DebugMode* **An integer with the following bit fields:**

**DEBUG\_MODE\_MESSAGE\_BOX–Enables message box debugging when specified.**

**DEBUG\_MODE\_CONSOLE–Enables printf style console debugging.**

## **Return Values**

**If the function succeeds, the return value is zero. Other status returns are defined by the MS Platform SDK files:"winerror.h"and "winsock2.h".**

# **4.11 IsConnectionValid ( ) Function of cNspApi**

**The** *IsConnectionValid* **function returns the status of the specified connection. This function is expected to be used by any NSP application to determine if a client or server has disconnected.**

# **Prototype**

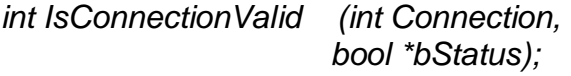

## **Parameters**

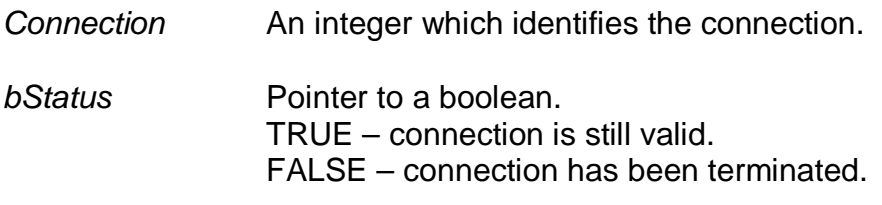

## **Return Values**

**If the function succeeds, the return value is zero. Other status returns are defined by the MS Platform SDK files:"winerror.h"and "winsock2.h".**

### **Also See**

# **5.Index of Acronyms and Abbreviations**

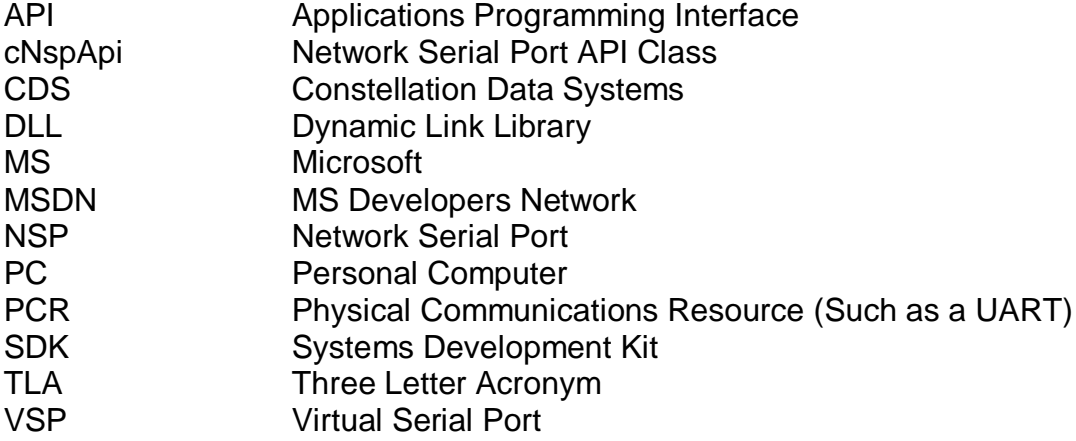